## SAP ABAP table CRMT\_PRP\_LIST\_BP {Display Listings: Listed Business Partners per Product}

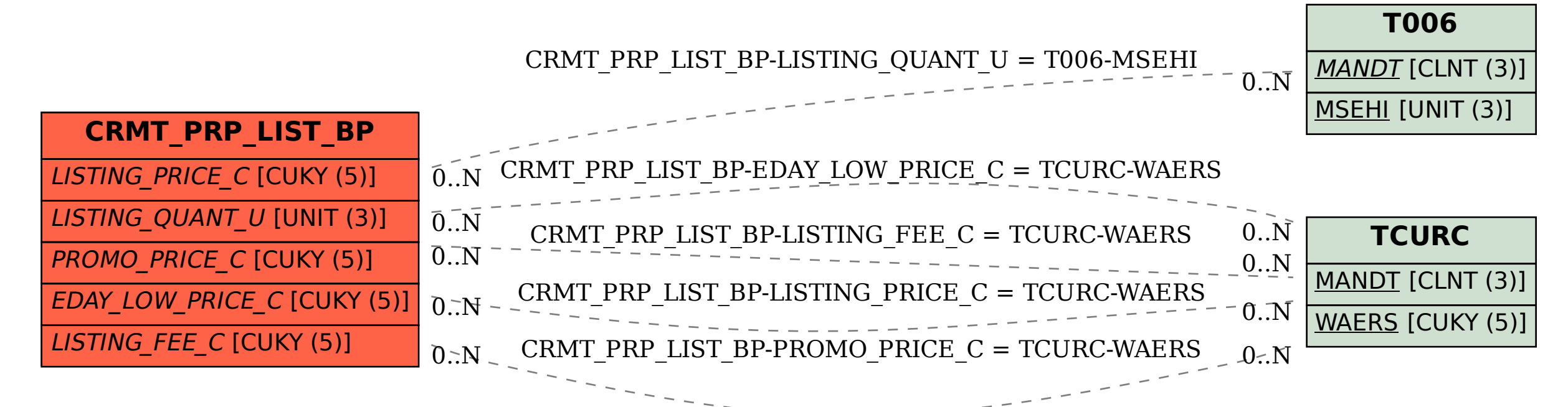